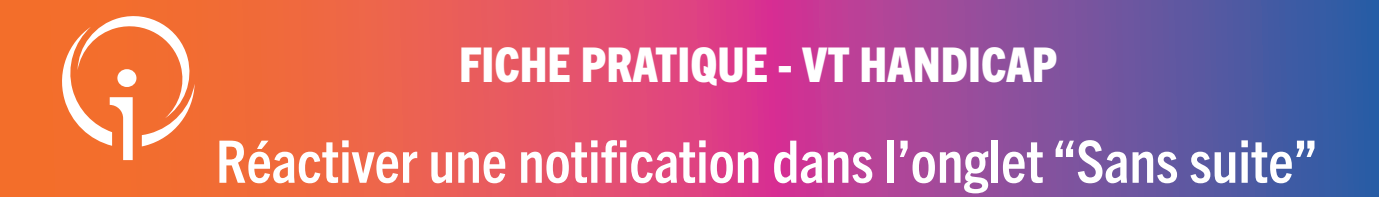

## RÉACTIVER UNE NOTIFICATION DANS L'ONGLET "SANS SUITE"

Lorsqu'un usager est mis au statut usager entré dans un ESMS, le système peut demander à maintenir (ou non) les statuts "liste d'attente" de cet usager dans d'autres ESMS du même types sollicités.

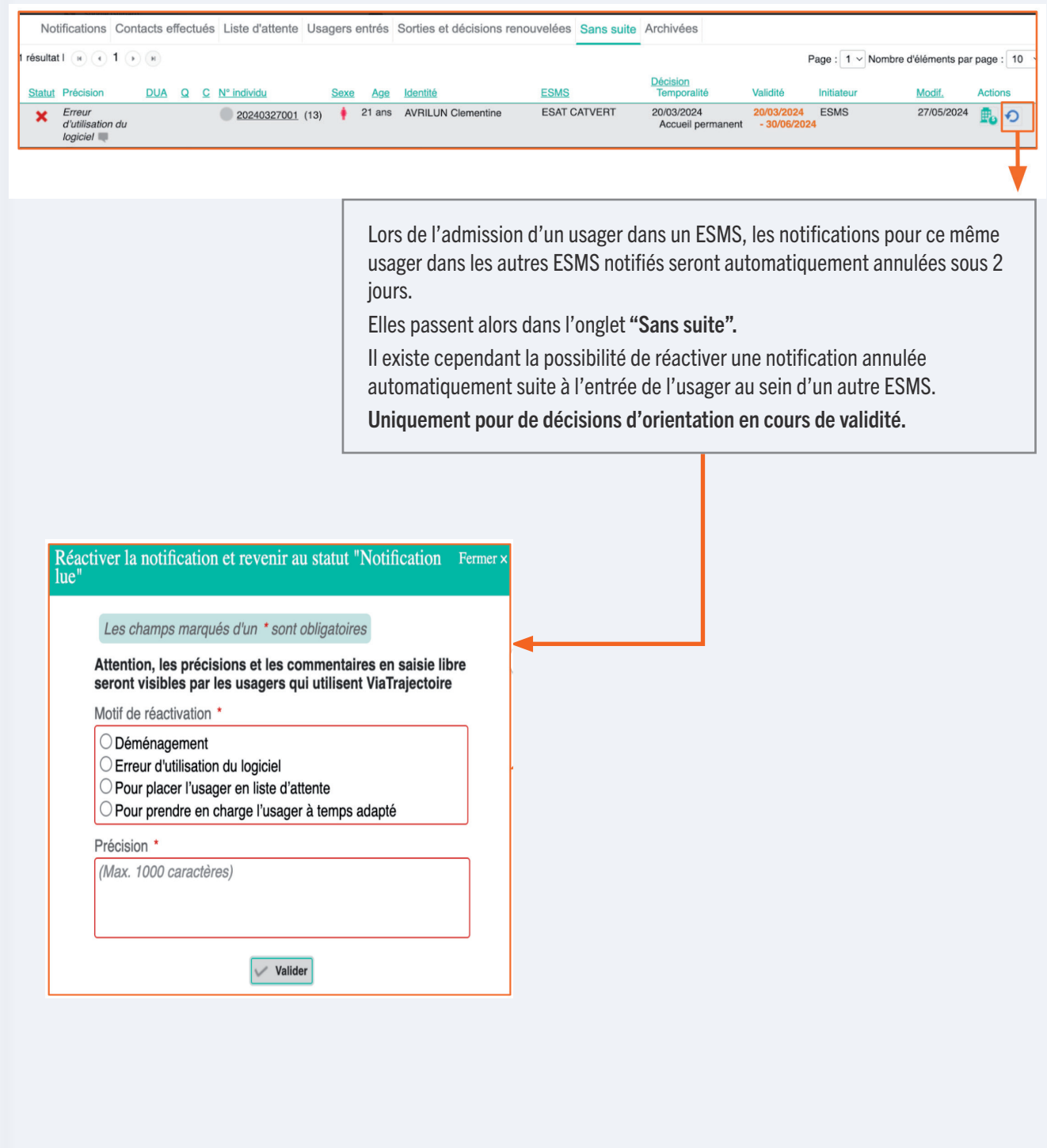